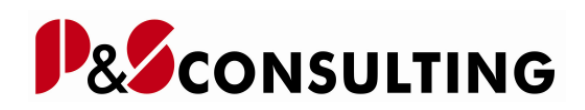

# **Prozesse der Instandhaltung**

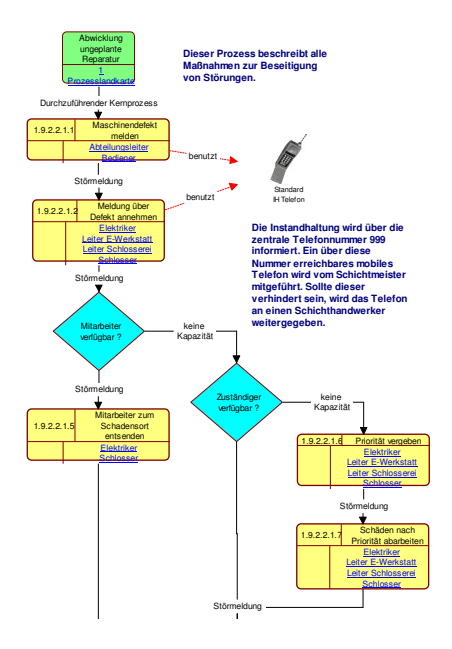

## **erstellt von: P&S Consulting GmbH**

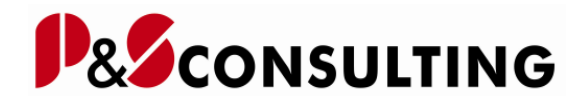

#### 1 Prozesslandkarte

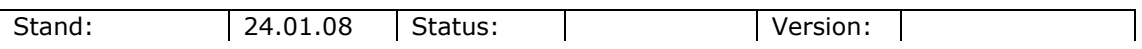

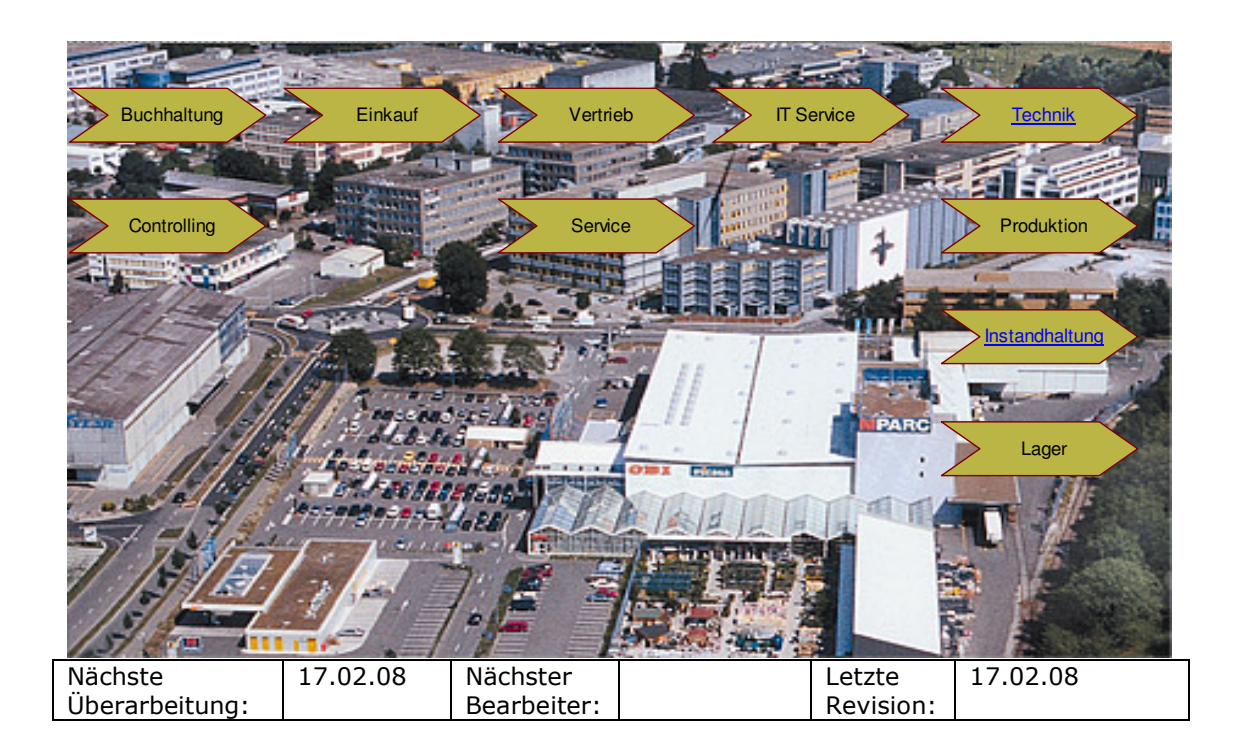

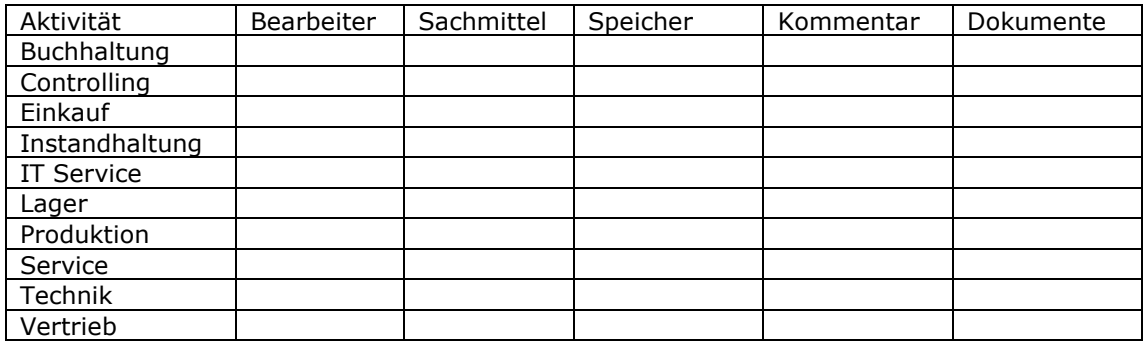

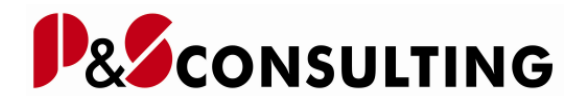

#### 1.9 Kernprozesse der Instandhaltung

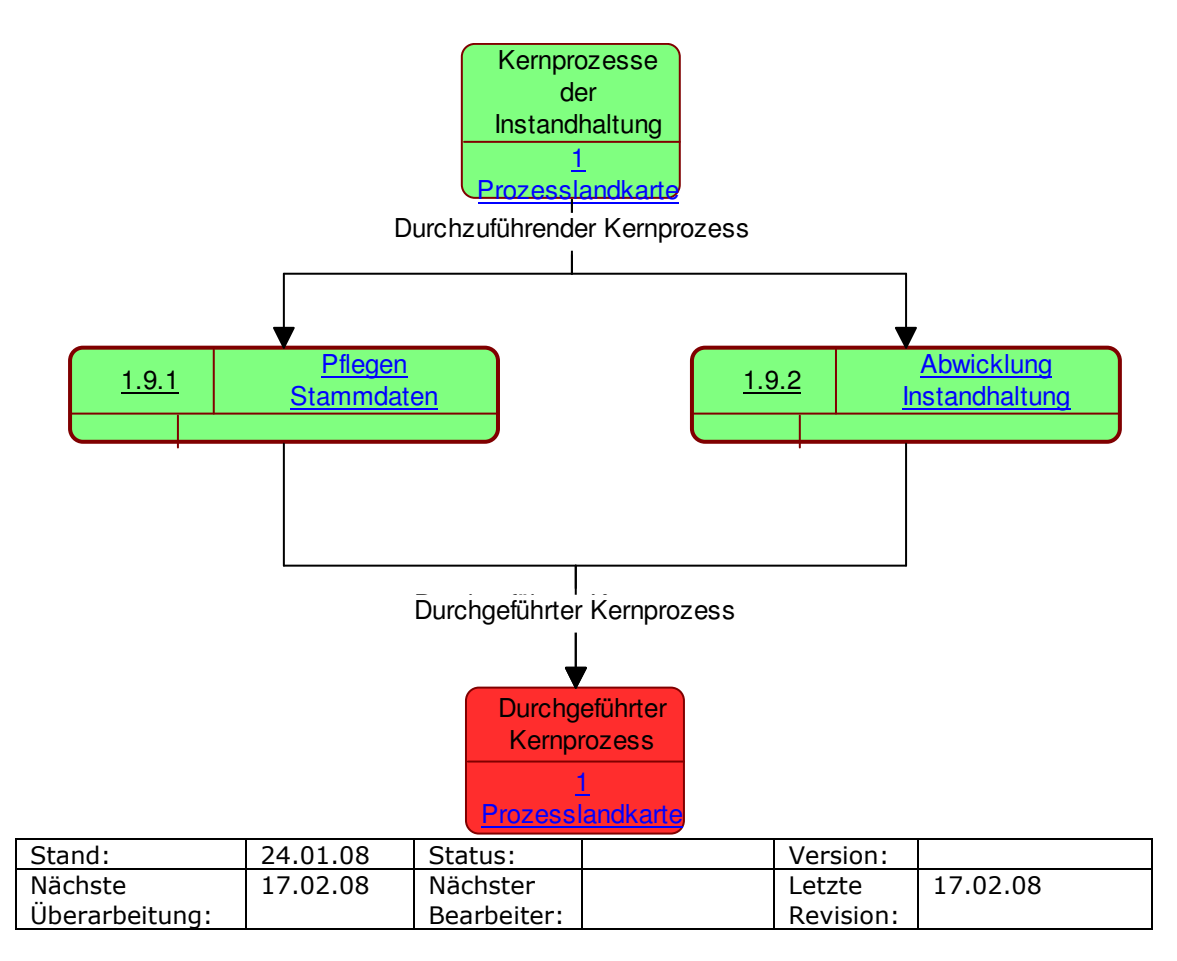

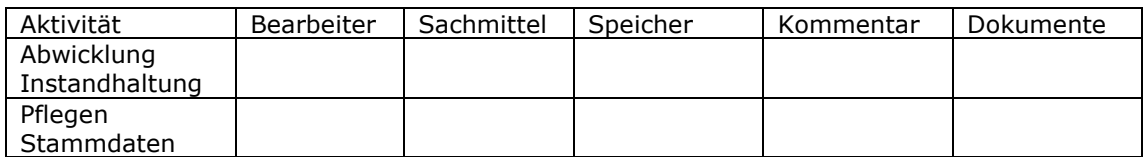

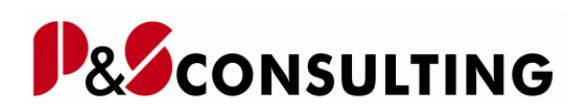

#### 1.9.1 Pflegen Stammdaten

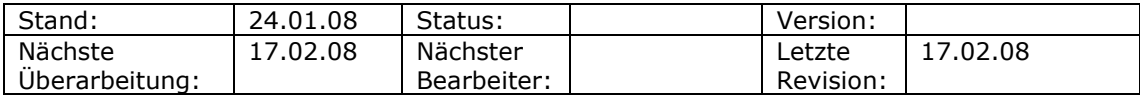

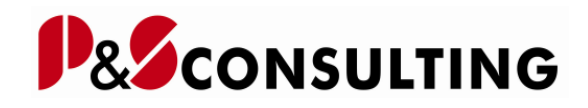

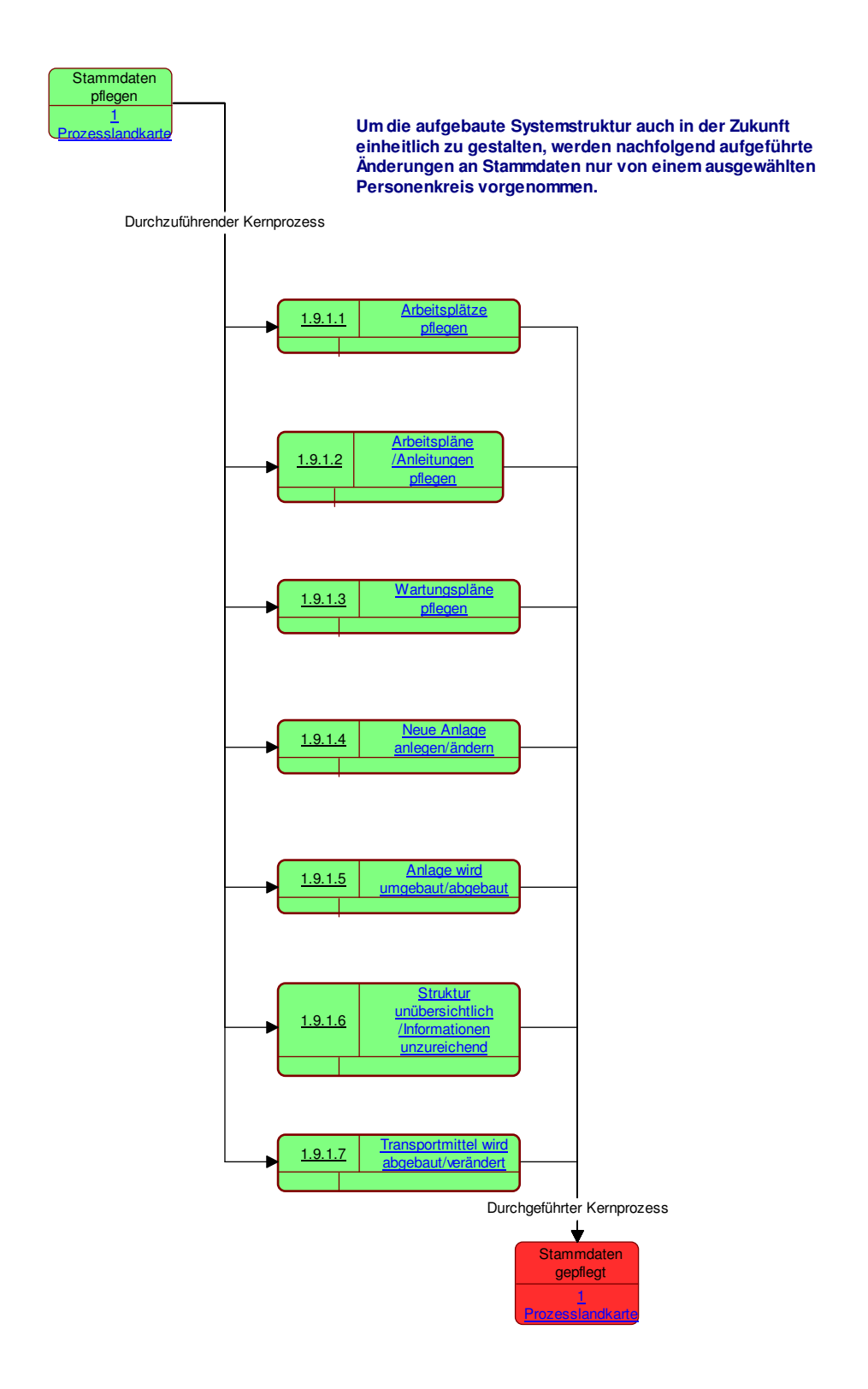

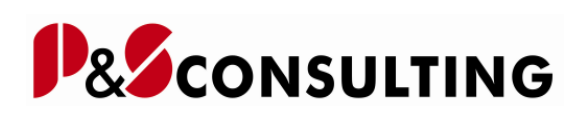

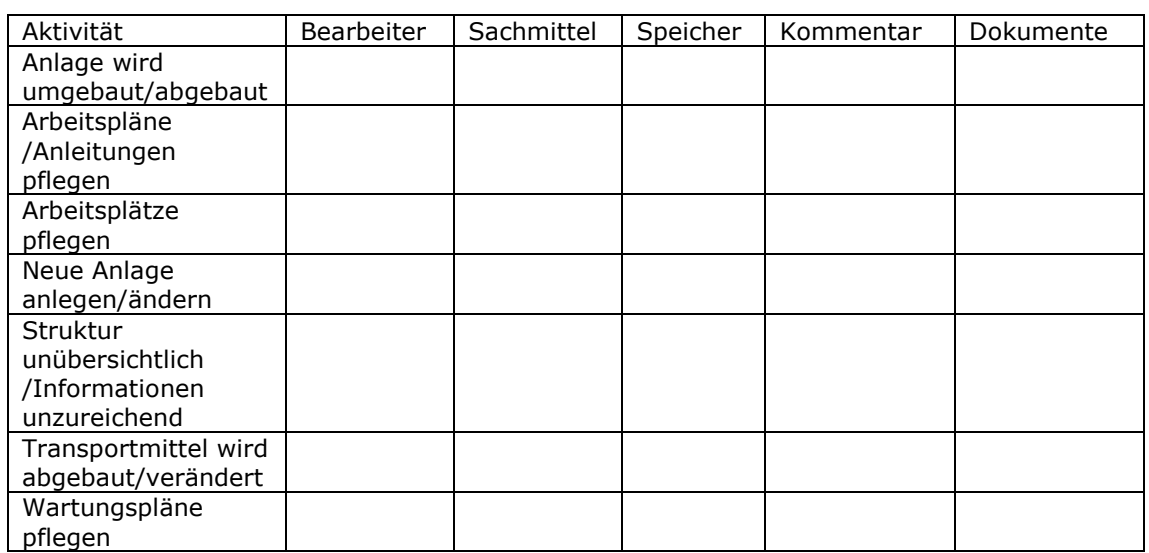

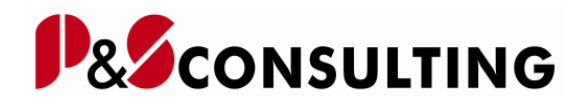

#### 1.9.1.4 Neue Anlage anlegen/ändern

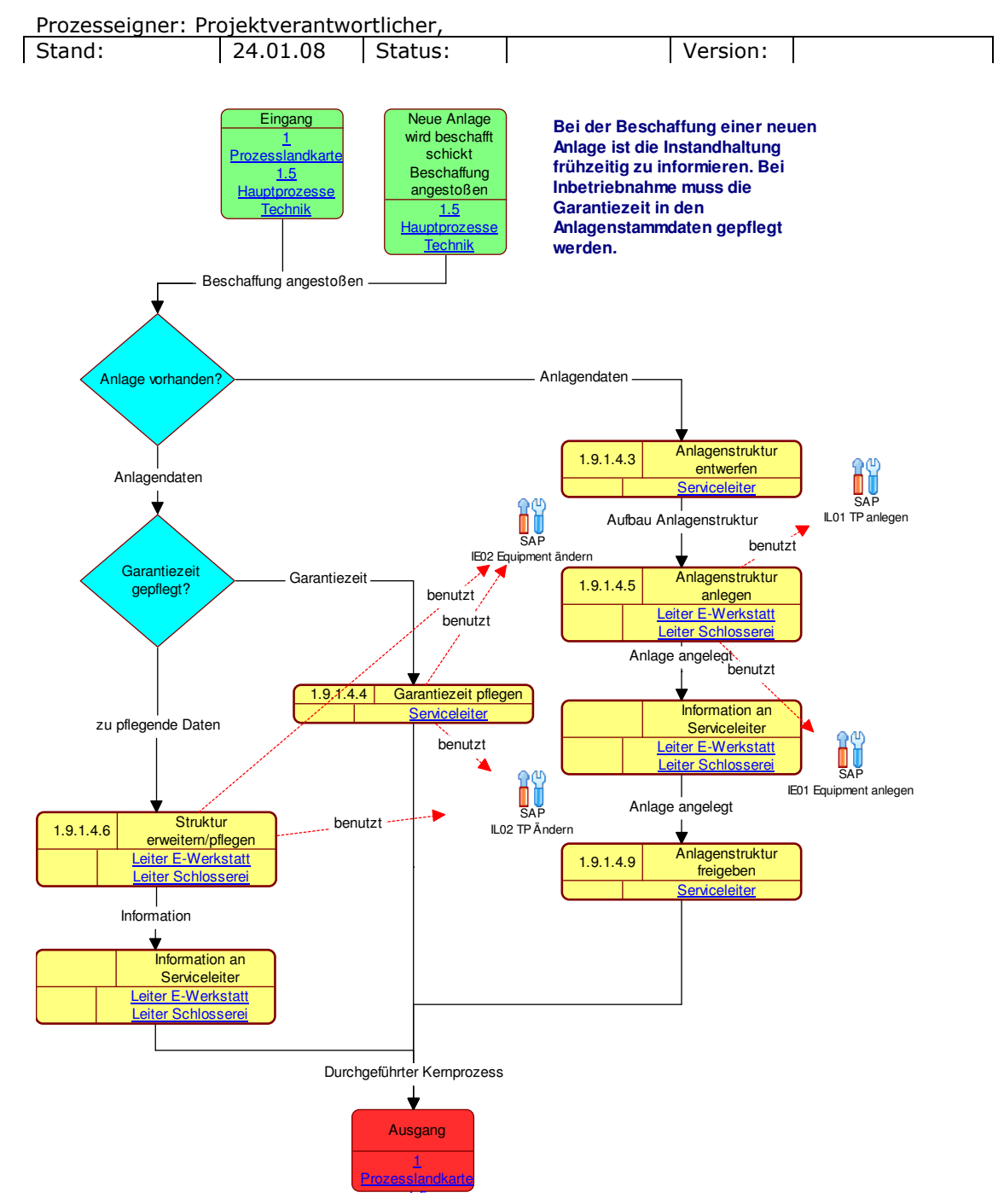

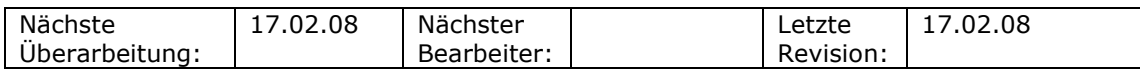

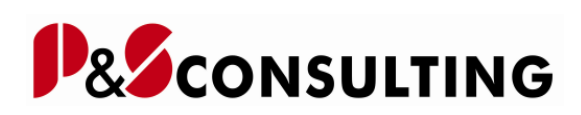

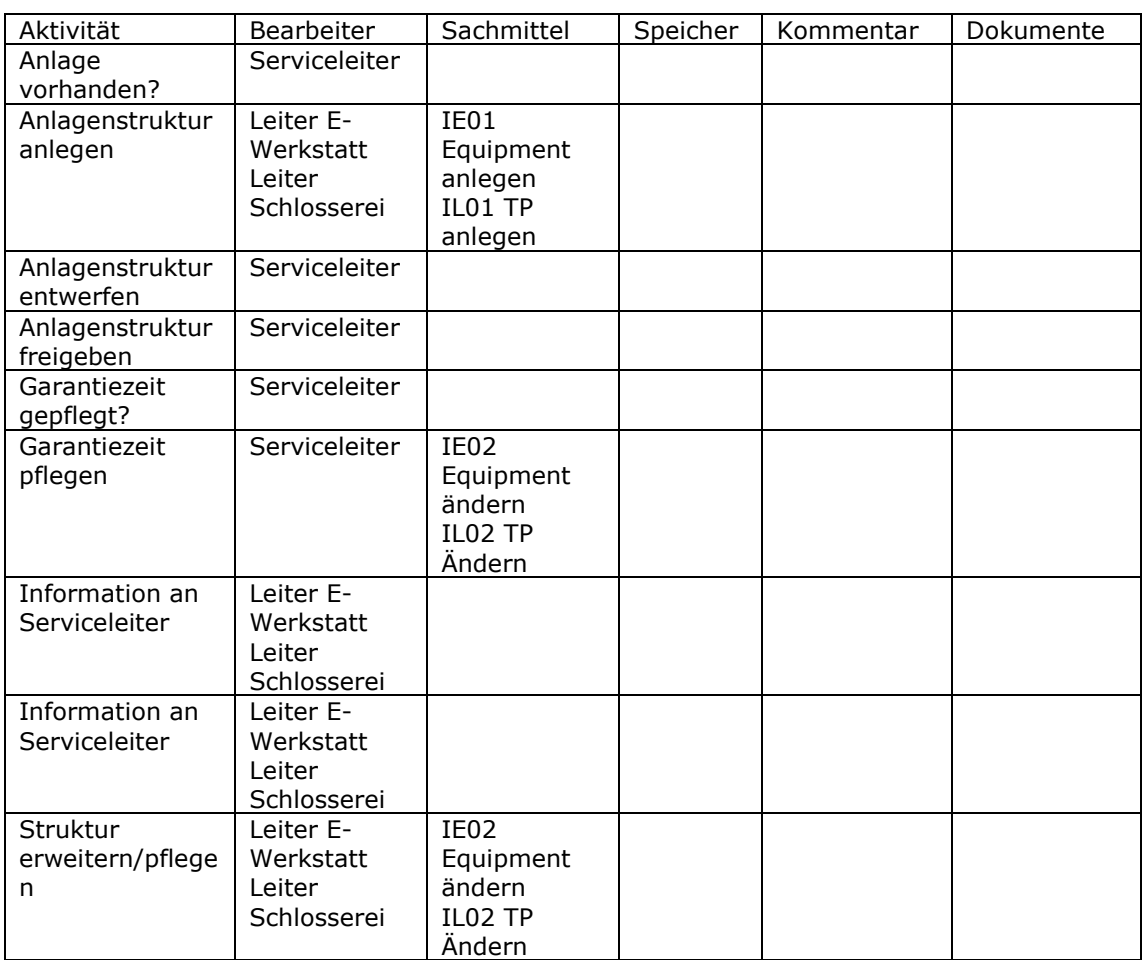

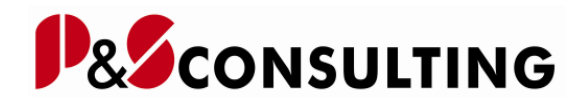

### 1.9.2 Abwicklung Instandhaltung

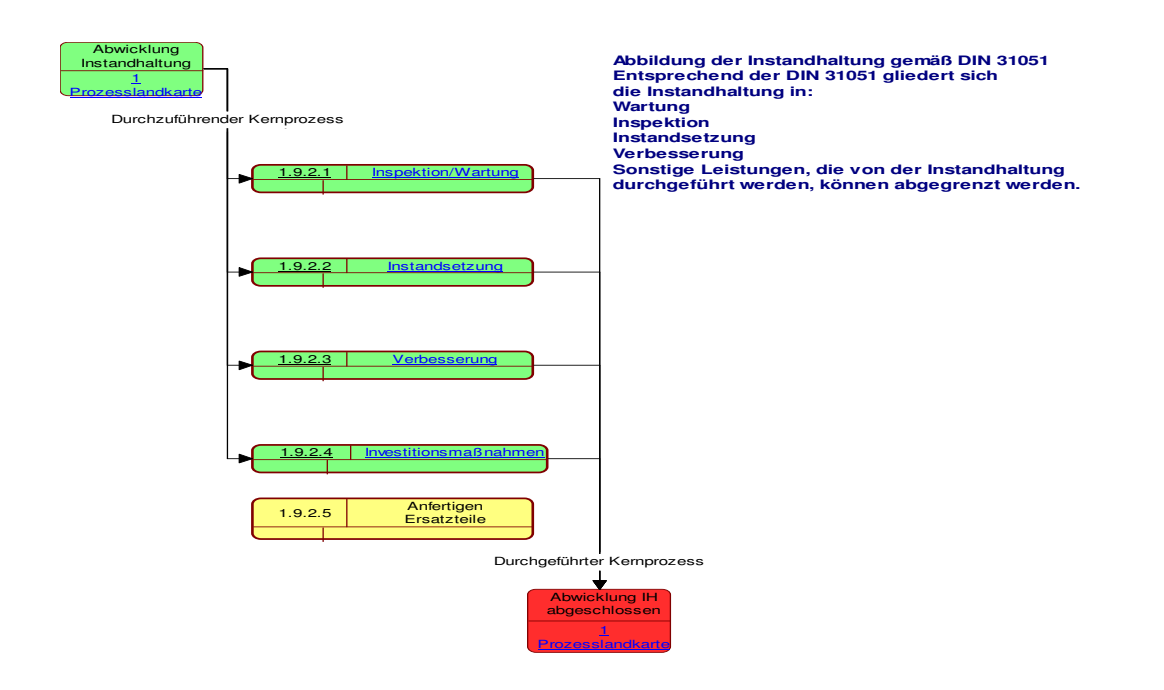

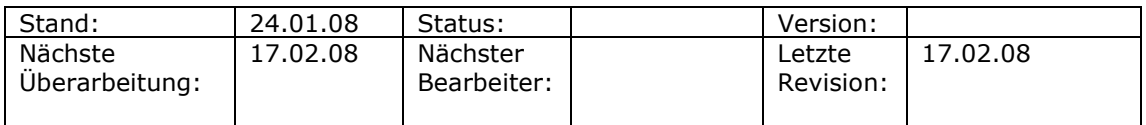

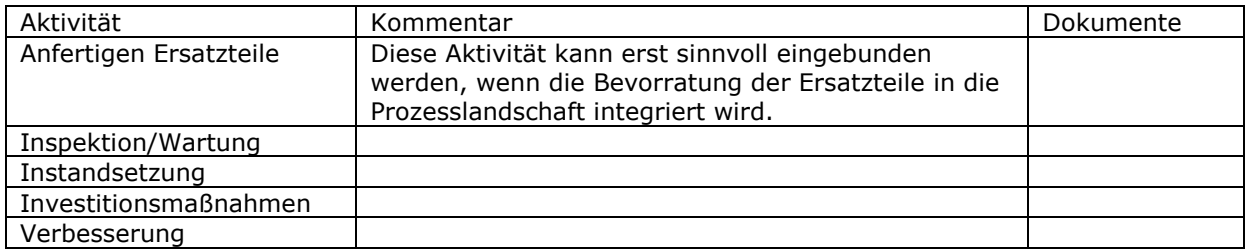

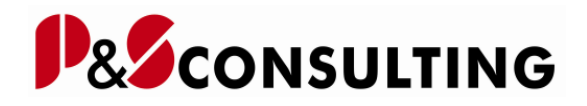

### 1.9.2.2 Instandsetzung

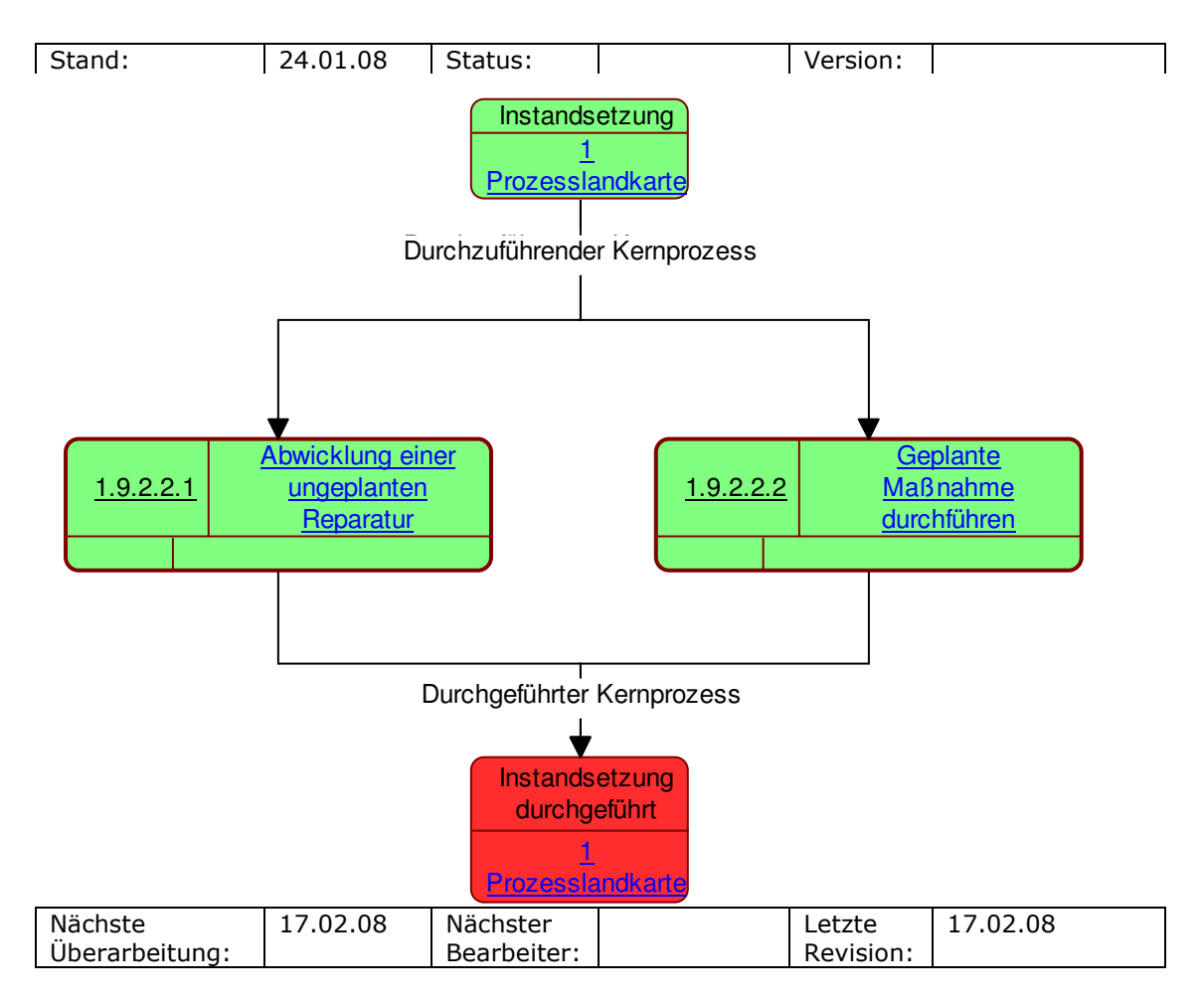

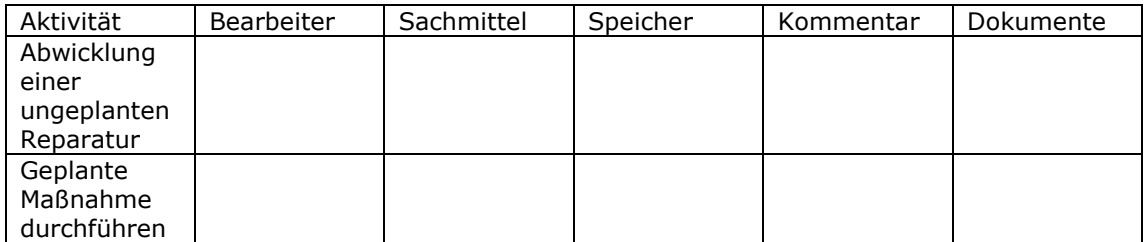

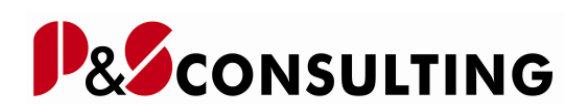

### 1.9.2.2.1 Abwicklung einer ungeplanten Reparatur

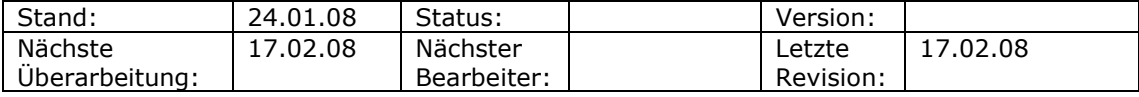

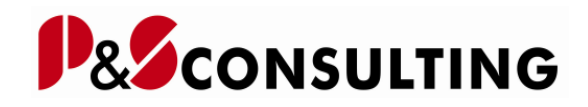

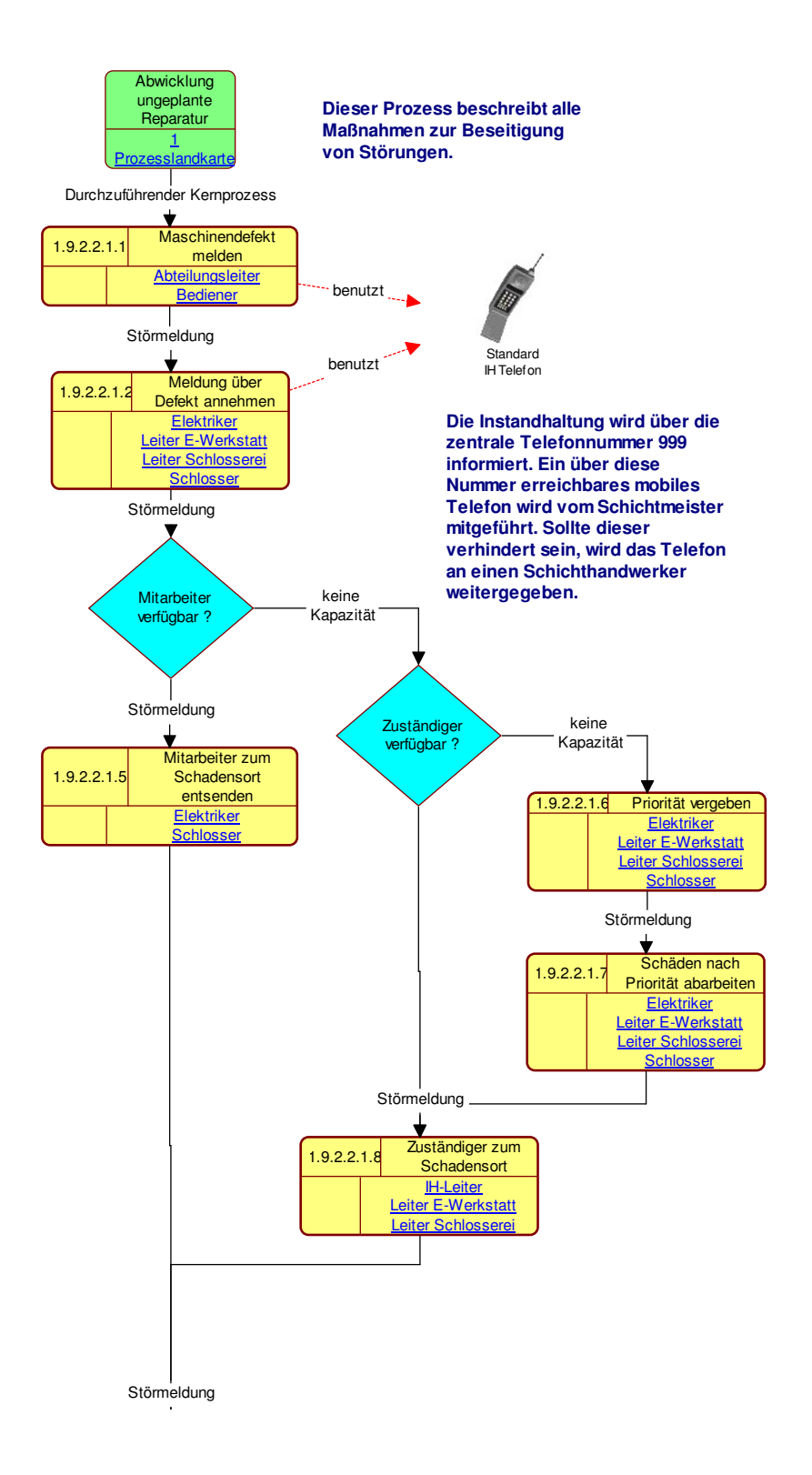

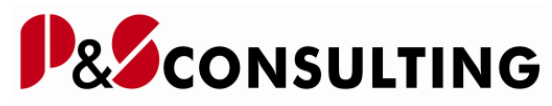

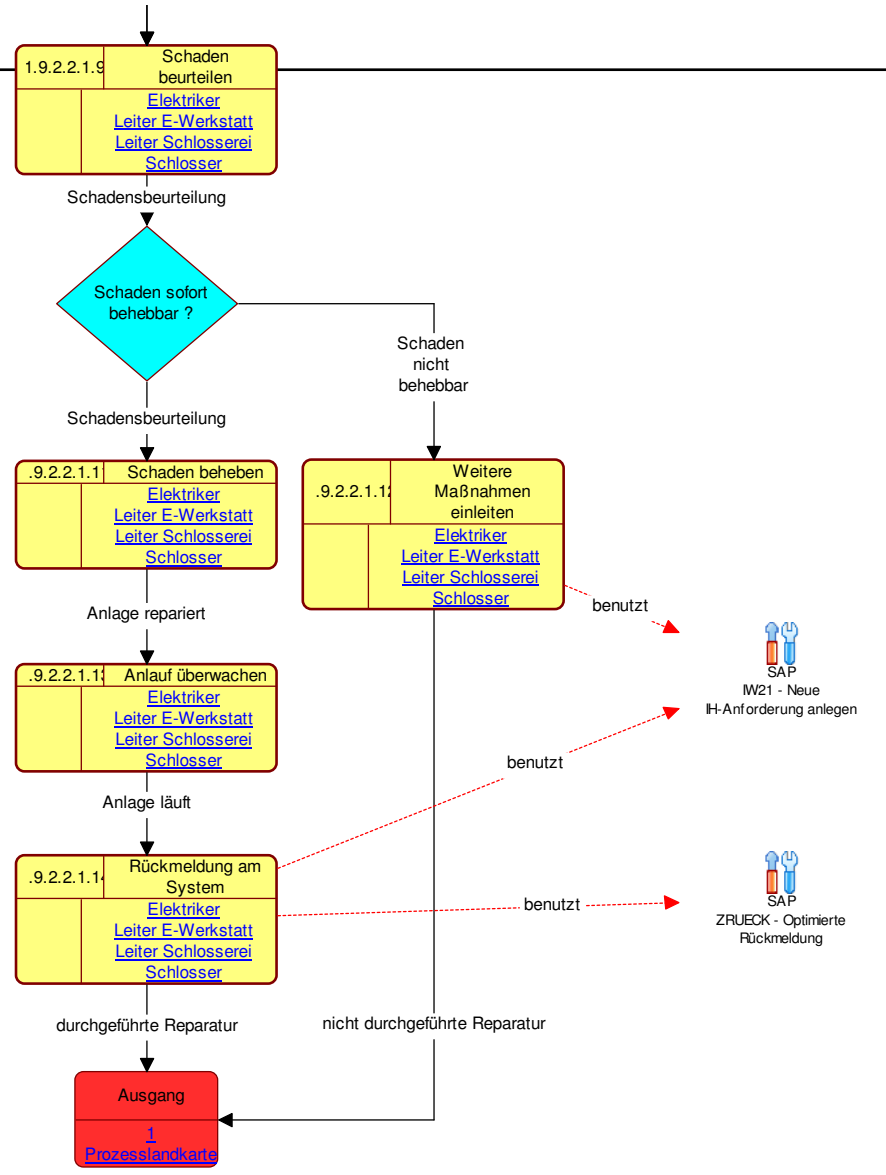

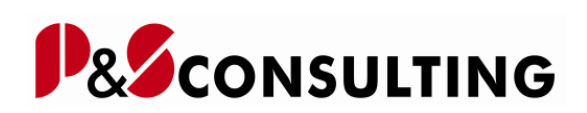

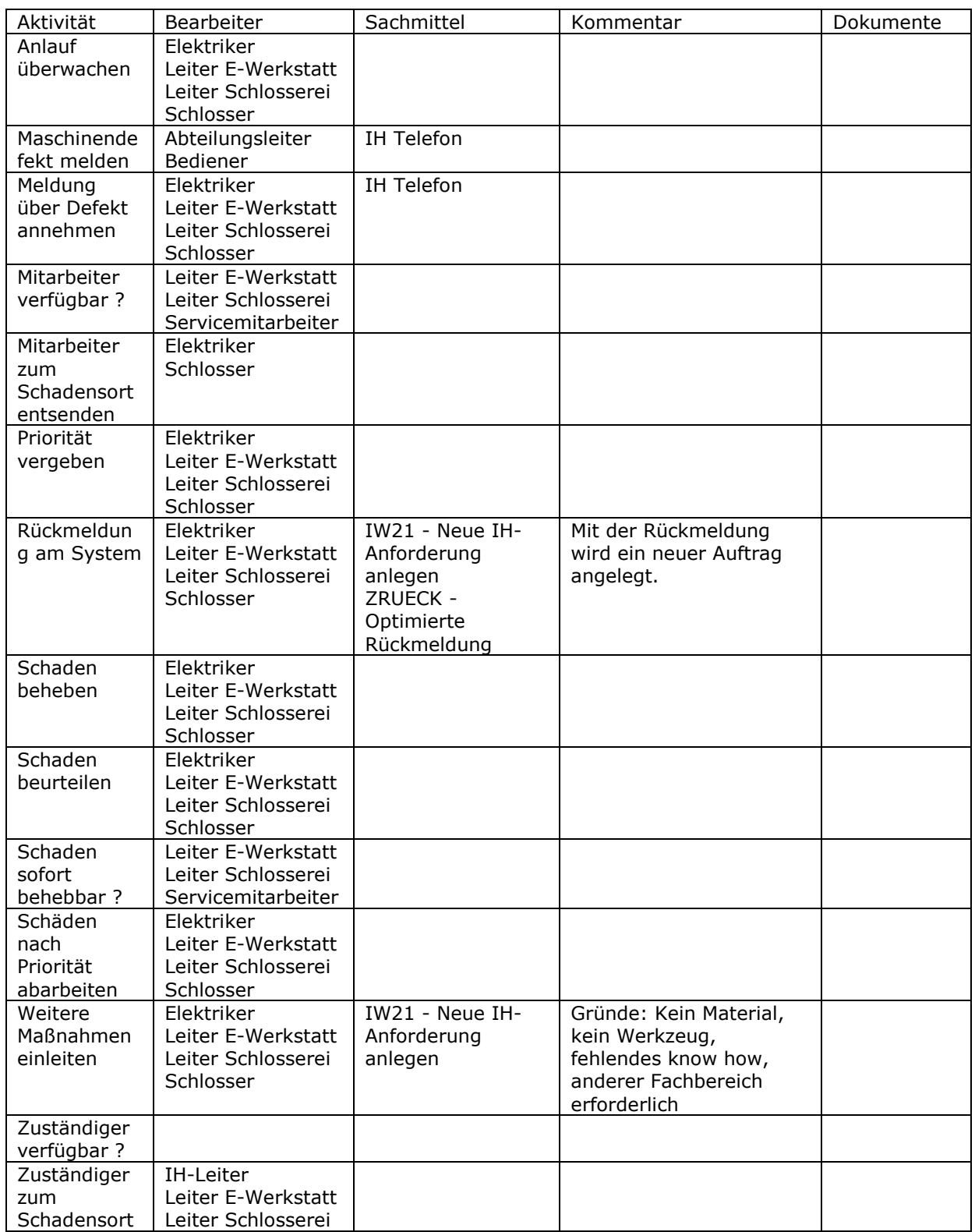